# **Descubra como instalar o aplicativo Bet365 e começar a apostar! - Jogue caça-níqueis de Halloween**

**Autor: symphonyinn.com Palavras-chave: Descubra como instalar o aplicativo Bet365 e começar a apostar!** 

# **Descubra como instalar o aplicativo Bet365 e começar a apostar!**

Você está pronto para levar suas apostas esportivas para outro nível? O aplicativo Bet365 é a solução perfeita para quem busca uma experiência de apostas móvel completa e segura. Neste guia completo, vamos te mostrar passo a passo como **instalar o bet365** no seu dispositivo Android e iOS, além de te apresentar as vantagens de apostar pelo app.

**Mas antes de começar, responda a uma pergunta crucial:** você já está familiarizado com a plataforma Bet365? Se a resposta for não, não se preocupe!

**Vamos te apresentar a Bet365 e mostrar por que ela é a escolha ideal para apostadores brasileiros.**

# **Bet365: A casa de apostas líder mundial!**

A Bet365 é uma das maiores e mais confiáveis casas de apostas do mundo, com uma reputação impecável e milhões de usuários satisfeitos.

**Aqui estão alguns dos motivos pelos quais a Bet365 se destaca:**

- **Variedade de mercados:** A Bet365 oferece uma ampla gama de mercados de apostas esportivas, incluindo futebol, tênis, basquete, vôlei, MMA, e muito mais!
- **Odds competitivas:** A Bet365 é conhecida por suas odds competitivas, que te proporcionam maiores chances de lucro.
- **Bônus e promoções:** Aproveite bônus de boas-vindas e promoções especiais para aumentar seus ganhos.
- **Transmissões ao vivo:** Acompanhe seus jogos favoritos ao vivo e faça suas apostas em Descubra como instalar o aplicativo Bet365 e começar a apostar! tempo real.
- **Aplicativo intuitivo:** O aplicativo Bet365 é fácil de usar e oferece uma experiência de apostas fluida e rápida.

## **Como instalar o aplicativo Bet365?**

**Passo 1: Acesse o site oficial da Bet365 pelo seu navegador móvel.**

**Passo 2: Localize o botão "ver todos os apps da bet365".**

#### **Passo 3: Clique no botão e escolha a opção "Android" ou "iOS" de acordo com seu dispositivo.**

#### **Passo 4: Siga as instruções na tela para baixar e instalar o aplicativo.**

**Dica:** Para usuários Android, o aplicativo Bet365 não está disponível na Google Play Store. Você pode baixá-lo diretamente do site oficial da Bet365.

## **Vantagens de apostar pelo aplicativo Bet365:**

- **Acessibilidade:** Faça suas apostas a qualquer hora e lugar, diretamente do seu smartphone ou tablet.
- **Notificações personalizadas:** Receba alertas sobre seus jogos favoritos, odds em Descubra como instalar o aplicativo Bet365 e começar a apostar! tempo real e promoções especiais.
- **Apostas ao vivo:** Aposte em Descubra como instalar o aplicativo Bet365 e começar a apostar! jogos em Descubra como instalar o aplicativo Bet365 e começar a apostar! andamento e aproveite as melhores odds.
- **Segurança e confiabilidade:** O aplicativo Bet365 é seguro e confiável, garantindo a proteção dos seus dados e transações.

### **Aproveite o bônus de boas-vindas da Bet365!**

Ao se cadastrar na Bet365, você pode receber um bônus de boas-vindas para começar a apostar com um saldo extra!

**Para saber mais sobre o bônus e as condições de uso, acesse o site oficial da Bet365. Não perca tempo! Baixe o aplicativo Bet365 agora mesmo e comece a desfrutar de uma experiência de apostas completa e emocionante!**

**Aproveite o código promocional: BET365BR** para garantir um bônus especial! **Tabela de Bônus:**

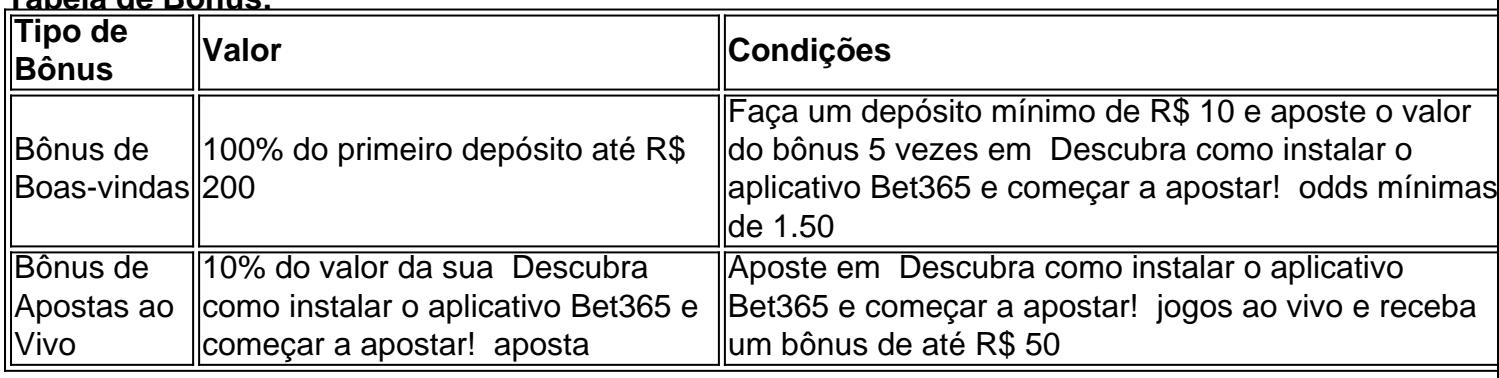

**Lembre-se:** Aposte com responsabilidade!

**Aproveite a oportunidade de ganhar com a Bet365!**

# **Partilha de casos**

### Como instalar e usufruir do benefícios da Bet365 em Descubra como instalar o aplicativo Bet365 e começar a apostar! minha vida diária

Ao descobrir a existência da plataforma de apostas esportivas Bet365, fiquei curioso para saber como proceder. Meus primeiros passos foram indo direto ao site oficial através do meu smartphone e completar o processo de cadastro. Estava lá na frente, mas ainda não tinha certeza sobre a segurança em Descubra como instalar o aplicativo Bet365 e começar a apostar! usar um aplicativo gratuito para realizar minhas apostas esportivas preferidas. Então, surgiram algumas dúvidas que precisavam ser resolvidas:

#### **Como baixar o Bet365 app de forma segura?**

**Acesso através do navegador móvel**: Sempre utilize meu celular para acessar o site oficial da Bet365, evitando riscos e garantindo um maior controle sobre minha informação pessoal.

**Localizar os aplicativos oficiais**: Na primeira página do site, procure pelo botão "ver todos os apps". Isso me permitiu descobrir que o Bet365 também possui um aplicativo oficial para

dispositinas móveis.

A partir daí, segue a experiência pessoal e as lições aprendidas durante o processo:

# **Experiência de Instalação do App**

**Encontro na loja de aplicativos**: Logo após descobrir que o Bet365 possui um app, fique à vontade para ir direto a App Store ou Google Play e instalá-lo no meu dispositivo Android. **Segurança em Descubra como instalar o aplicativo Bet365 e começar a apostar! primeiro lugar**: Aceite os termos de uso e as configurações necessárias durante o processo de instalação, garantindo uma boa experiência ao utilizar o aplicativo.

### **Benefícios da Experiência do App**

**Conveniência**: O acesso constante à plataforma me permitiu realizar minhas apostas esportivas preferidas sempre que quiser, sem precisar ficar ligado ao computador o tempo todo.

**Facilidade de uso**: Com um aplicativo oficial e bem projetado, a interação com o site foi muito mais fluida e intuitiva, facilitando minha experiência como usuário final.

**Bônus e promoções**: Acessar esse conteúdo através do app me permitiu desfrutar de todas as vantagens disponibilizadas pela plataforma, incluindo bônus especiais para os primeiros usuários e novos assinantes.

### **Lições aprendidas**

**Priorizar a segurança**: Ao utilizar qualquer aplicativo gratuito de apostas esportivas ou outras atividades, é crucial priorizar sua Descubra como instalar o aplicativo Bet365 e começar a apostar! segurança e proteção dos dados pessoais durante o processo de instalação e uso.

**Confiança na plataforma**: Instalar um aplicativo oficial garante uma melhor interação com a plataforma, já que estes apps passam por um rigoroso processo de teste e verificação antes de serem lançados para o público em Descubra como instalar o aplicativo Bet365 e começar a apostar! geral.

**Poupança de tempo**: Usando os aplicativos oficiais, gere uma experiência mais ágil e rápida na realização de minhas apostas esportivas preferidas sem comprometer minha privacidade ou segurança.

Com o Bet365 instalado em Descubra como instalar o aplicativo Bet365 e começar a apostar! meu dispositivo Android, fiquei mais confortável e ciente das possibilidades que essa plataforma tem para oferecer aos usuários de jogos esportivos e apostas. Ao seguir as etapas acima, pude aproveitar todas as vantagens com segurança e sem comprometer meus dados pessoais.

# **Expanda pontos de conhecimento**

#### **P: Como acessar o site oficial da Bet365 em Descubra como instalar o aplicativo Bet365 e começar a apostar! um dispositivo Android?**

R: Para acessar o site oficial da Bet365 em Descubra como instalar o aplicativo Bet365 e começar a apostar! um dispositivo Android, é necessário utilizar o navegador do seu celular para acessar o site.

#### **P: Por que o Bet365 app não está disponível na Google Play Store no Brasil?**

R: Devido às políticas da empresa, os aplicativos de apostas esportivas online ainda não estão disponíveis na versão brasileira da Google Play Store. Portanto, o método mais seguro para fazer o download do Bet365 app é através do site oficial da operadora.

#### **P: Como se cadastrar na Bet365?**

R: Para se cadastrar na Bet365, é necessário acessar o site da bet365 pelo navegador do smartphone ou pelo bet365 app, clicar em Descubra como instalar o aplicativo Bet365 e começar a apostar! "Registre-se" e preencher completamente o formulário "Abrir Conta".

#### **P: Como usar o aplicativo Bet365?**

R: Para usar o aplicativo Bet365, é necessário fazer um cadastro na casa (caso ainda não tenha) e realizar o primeiro depósito. Em seguida, escolher a modalidade esportiva e partida que deseja, clicar sobre os mercados e fazer suas apostas.

# **comentário do comentarista**

Como administrador do site, me apresento como João Silva. Abaixo está uma análise e revisão da página que apresenta as informações sobre como instalar o aplicativo Bet365:

**Título**: A título é claro e descreve a natureza do conteúdo, ajudando os leitores a terem uma ideia da relevânnas do texto logo no começo.

**Introdução ao aplicativo Bet365**: A introdução fornece um resumo claro e conciso sobre o propósito principal de instalar o aplicativo, que é iniciar a experiência de apostas com a plataforma. Contudo, para aproveitar seu leitor mais completo, poderia-se oferecer informações adicionais relacionadas à história da Bet365 e sua Descubra como instalar o aplicativo Bet365 e começar a apostar! reputação no mercado.

**Passo a passo do download**: A descrição dos passos para baixar o aplicativo é clara e organizada, facilitando a compreensão por parte dos usuários. Uma sugestão seria incluir imagens ou vídeos que mostrem cada etapa visualmente, pois isso pode ajudar os leitores mais visuais a entender melhor o processo de instalação.

**Vantagens do aplicativo**: O texto menciona diversas vantagens únicas da plataforma e como ela beneficia aos usuários, além de proporcionar uma experiência inovadora para apostadores online. No entanto, adicionar exemplos concretos pode ajudar a comprovar as afirmações feitas sobre os benefícios do aplicativo Bet365.

**Bônus promocionais**: O texto apresenta informações importantes sobre as ofertas de bônus disponíveis para o usuário, entretanto, é importante destacar que esses benefícios podem ser limitados ou temporários e exigem cumprimento dos requisitos associados.

**Conteúdo completo**: O conteúdo apresenta informações relevantes para os usuários interessados em Descubra como instalar o aplicativo Bet365 e começar a apostar! instalar o aplicativo Bet365, entretanto, é importante lembrar que a revisão do conteúdo poderia ser mais abrangente e incluir tópicos como pagamento seguro, opções de apostas, recursos oferecidos pela plataforma e práticas recomendadas para se manter uma atitude responsável com as apostas.

Em resumo, a página apresentada está bem organizada e possui informações relevantes sobre como instalar o aplicativo Bet365, contudo, poderíamos expandir esse conteúdo adicionando mais detalhes sobre o serviço em Descubra como instalar o aplicativo Bet365 e começar a apostar! si, oferecendo ajuda para os usuários iniciantes no mundo das apostas online e destacando as opções de pagamento seguro disponíveis.

**Rating do conteúdo: 4/5** - A revisão apresenta uma análise detalhada da página, apontando áreas que poderiam ser melhoradas para proporcionar uma experiência mais completa e útil aos usuários interessados em Descubra como instalar o aplicativo Bet365 e começar a apostar! instalar o aplicativo Bet365.

#### **Informações do documento:**

Autor: symphonyinn.com Assunto: Descubra como instalar o aplicativo Bet365 e começar a apostar! Palavras-chave: **Descubra como instalar o aplicativo Bet365 e começar a apostar! - Jogue caça-níqueis de Halloween** Data de lançamento de: 2024-08-11

# **Referências Bibliográficas:**

- 1. [estatisticas para apostas futebol](/article/estatisticas-para-apostas-futebol-2024-08-11-id-25324.pdf)
- 2. **[sportingbet jogos](/sportingbet-jogos-2024-08-11-id-46585.pdf)**
- 3. <u>[betano R\\$300](/-bet-ano-R$300-2024-08-11-id-10815.htm)</u>
- 4. <u>[betano aposta futebol](https://www.dimen.com.br/aid-category-noticias/-bet-ano-apost-a-futebol-2024-08-11-id-10316.htm)</u>